## **Circuiti RLC-serie con Scratch**

Se si conoscono le condizioni di tensione e corrente iniziali di un circuito si può calcolare il valore delle stesse grandezze al termine di un breve intervallo di tempo ∆t.

Il calcolo numerico comporta sempre delle approssimazioni che possono portare ad un risulto divergente da quello atteso, se l'intervallo di tempo ∆t è abbastanza piccolo l'approssimazione può essere accettabile.

intervalli di tempo successivi molto brevi<br>
rispetto alle co[st](https://it.wikipedia.org/wiki/Circuito_RLC)anti di tempo in gioco<br>
disegnando i grafici dei valori di corrente e<br>
di tensione per osservare il comportamento<br>
del circuito in esame è un circuito RLC-<br>
Fi Si ripete il calcolo per innumerevoli intervalli di tempo successivi molto brevi rispetto alle costanti di tempo in gioco disegnando i grafici dei valori di corrente e di tensione per osservare il comportamento del circuito.

Il circuito in esame è un circuito RLCserie.

Il progetto base di Scratch risolve l'equazione differenziale (**wikipedia**):

$$
e(t) = v_C(t) + V_L(t) + v_R(t)
$$

Con le espressioni dell v(i) dei singoli componenti si ottiene l'equazione:

$$
e(t) = \frac{1}{C} \int i(t)dt + L \frac{di(t)}{dt} + Ri(t)
$$

Questa equazione può essere usata per effettuare calcoli per intervalli di tempo ∆t discreti ma abbastanza piccoli rispetto alle costanti di tempo in gioco in modo che si possa approssimare la curva con segmenti di retta.

Esaminando il circuito elettrico si vede che all'inizio dell'intervallo di tempo, sono noti:

- la *e(t0)* in quanto è un valore imposto dal generatore di funzionamento dato;
- la *i(t0)* che è il valore finale dell'intervallo precedente dovuto alla presenza di L che non ammette discontinuità del valore della corrente;

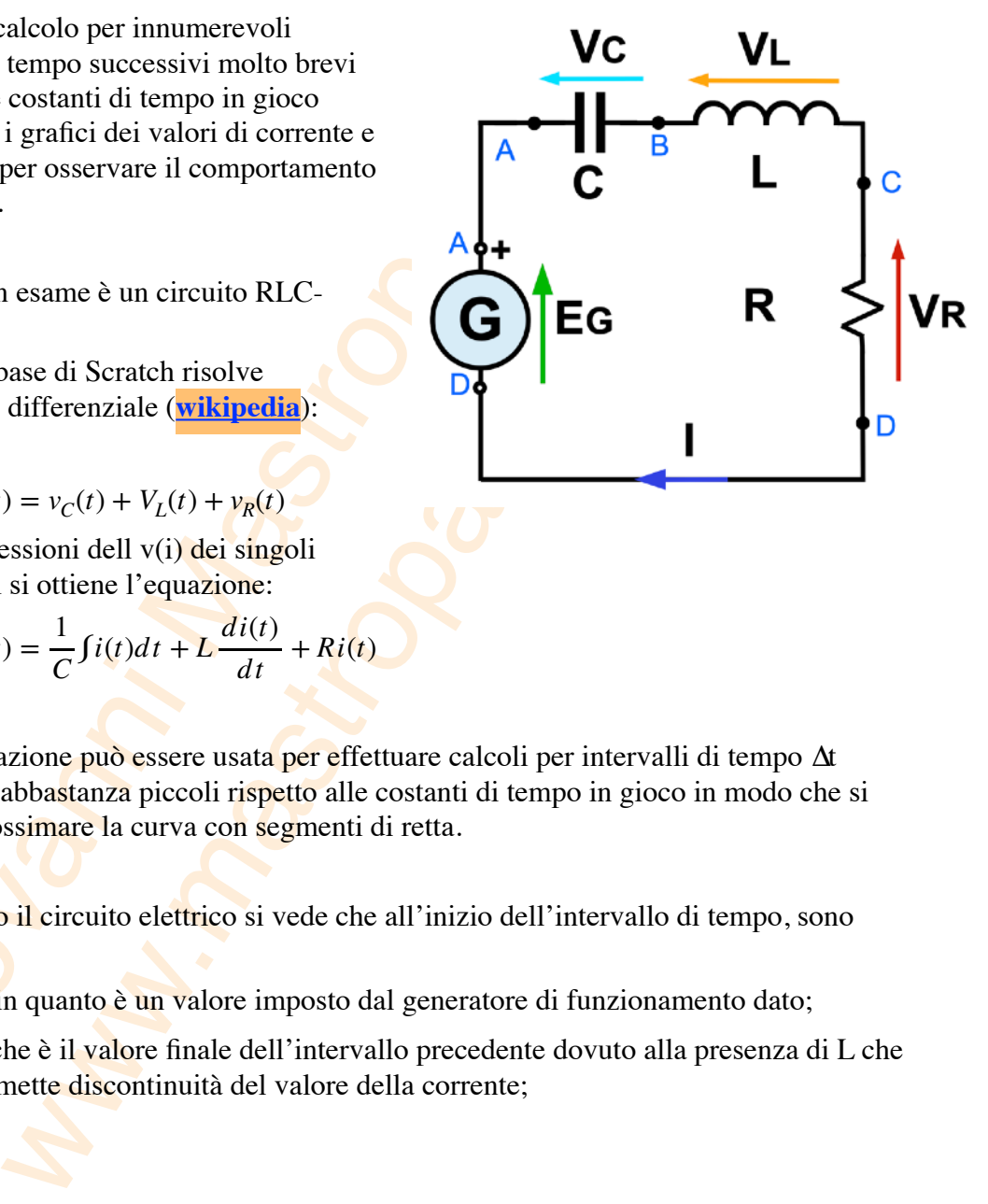

la  $V_{\rm C}(t_0)$  che è il valore finale dell'intervallo precedente dovuto al fatto che C non ammette discontinuità del valore della tensione.

 $Ci$  si chiede quali saranno i valori all'istante successivo  $t_1$  cioè al termine dell'intervallo di tempo ∆t.

Se si assume che per tutto l'intervallo di tempo ∆t la i(t) sia costante e pari a i(t0), ne consegue che:

- $V_R(t_1) = R^*i(t_0);$
- $V_C(t_1) = V_C(t_0) + i(t_0)^* \Delta t;$
- $E(t_1)$  è nota dato che è un valore imposto dal generatore.

A questo punto si può calcolare  $V<sub>L</sub>(t<sub>1</sub>)$ :

$$
V_L(t1) = e(t_1) - V_C(t_1) - V_R(t_1)
$$

Approssimando l'espressione della tensione su una induttanza con:

$$
V_L = L \frac{\Delta I}{\Delta t}
$$

si ricava la  $\Delta I$  con cui si ottiene la corrente  $I(t_1)$ :

$$
I(t_1) = I(t_0) + \frac{1}{L} V_L(t_1) \Delta t
$$

•  $Vc(t_1) = Vc(t_0) + i(t_0)^2 \Delta t$ ;<br>
• E(t<sub>1</sub>) è nota dato che è un valore imposto dal generatore.<br>
A questo punto si può calcolare  $V_L(t_1)$ :<br>  $V_L(t_1) = e(t_1) - V_C(t_1) - V_R(t_1)$ <br>
Approssimando l'espressione della tensione su una indut nto si può calcolare V<sub>L</sub>(t<sub>1</sub>):<br>  $(t1) = e(t_1) - V_C(t_1) - V_R(t_1)$ <br>
ando l'espressione della tensione su una induttanza con:<br>  $= L \frac{\Delta I}{\Delta t}$ <br>
Al con cui si ottiene la corrente I(t<sub>1</sub>):<br>  $) = I(t_0) + \frac{1}{L} V_L(t_1) \Delta t$ <br>
plementato nel Il tutto è implementato nel blocco di calcolo "un passo" dove ci sono due blocchi iniziali che fissano la corrente e la tensione sulla capacità all'inizio dell'intervallo ad un valore pari a quello assunto al termine dell'intervallo precedente ed alla fine il blocco che incrementa la variabile tempo *t*.

A parte occorre definire la tensione *e(t)* prodotta dal generatore e questo dipende dall'esperimento che si vuole condurre.

Il valore iniziale del primo passo deve essere fissato dallo sperimentatore e questa possibilità rende interessante lo studio del circuito in regime transitorio dato da condizioni iniziali qualsiasi.

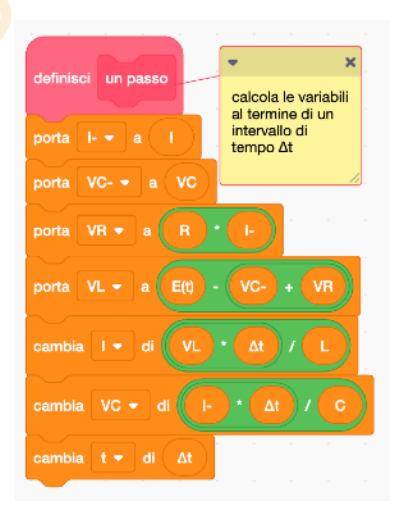

L'approssimazione può essere migliorata ipotizzando variazioni di corrente diversa dal gradino entro l'intervallo di tempo ∆t ma bisogna capire se vale la pena complicare il calcolo dati i fini dimostrativi previsti per questa attività didattica.